# Conception Assistée par Ordinateur

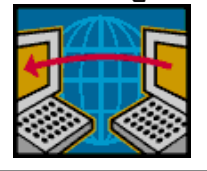

## Synthèse communication de l'info

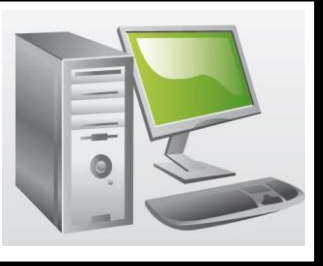

### *Communication et gestion de l'information*

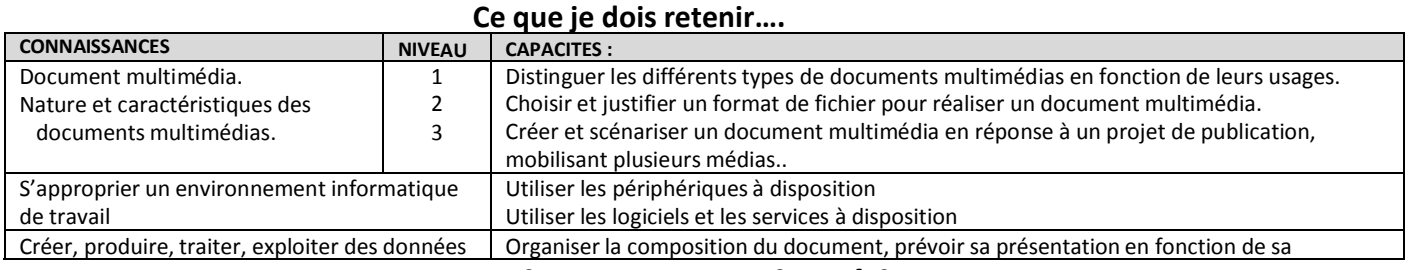

### destination **Les documents multimédias**

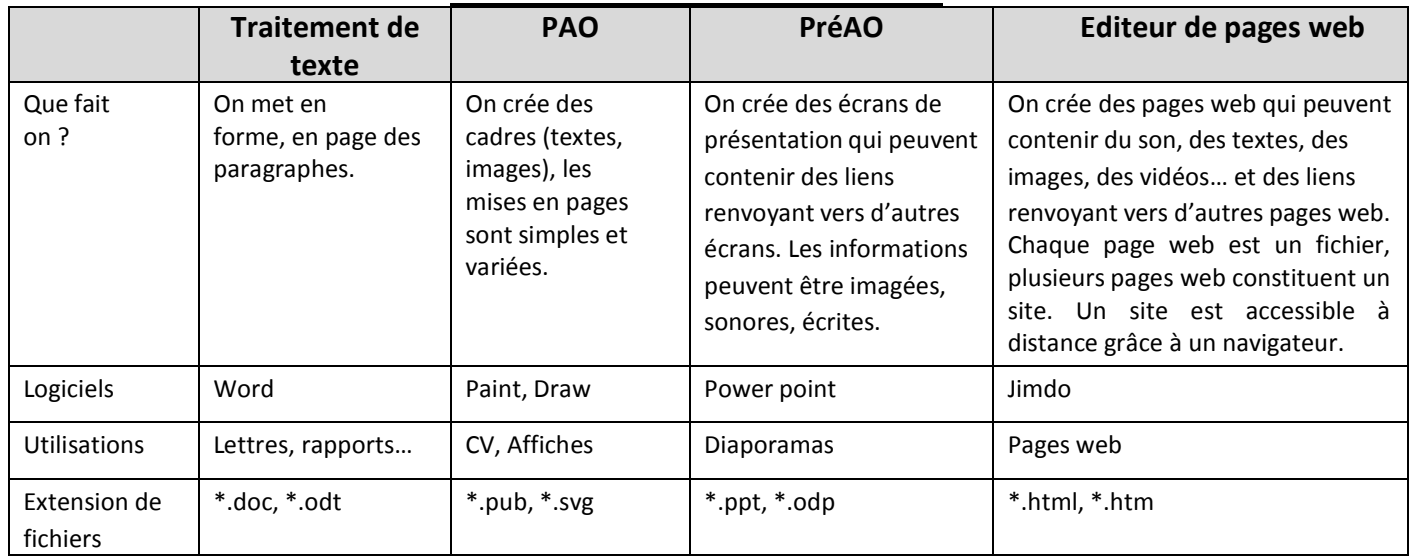

### **Comment créer un document multimédia ?**

### **Une PréAO se compose :**

- D'une page de garde : éléments de l'identité de l'auteur avec une ambiance (photo, couleur, rappel des couleurs de l'objet présenté)

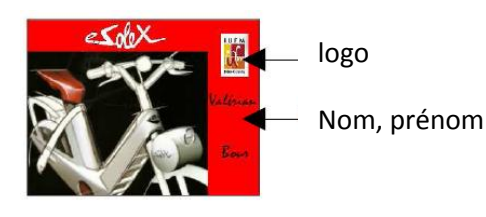

- De plusieurs pages consécutives et homogènes

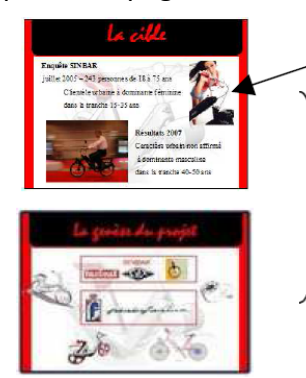

Peu de texte, pas de phrases. Mais : des illustrations (dessin, image, photo, vidéo, animation) Du contraste pour bien voir les textes.

Structure de page (squelette) identique : Ce qui permet des « points d'accroche » Toujours : - le même fond, même couleurs, - même police, couleurs, emplacement de titre,

# Conception Assistée par Ordinateur

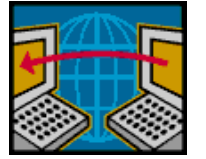

## Synthèse communication de l'info

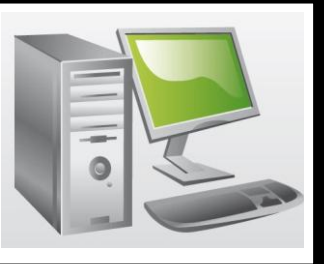

Un menu "sommaire" pour que le lecteur se repère

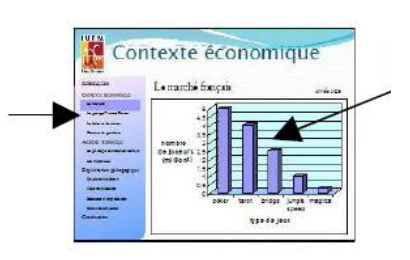

Un graphe pour illustrer

### **Pour préparer la présentation d'un sujet, je dois préparer un « scénario » :**

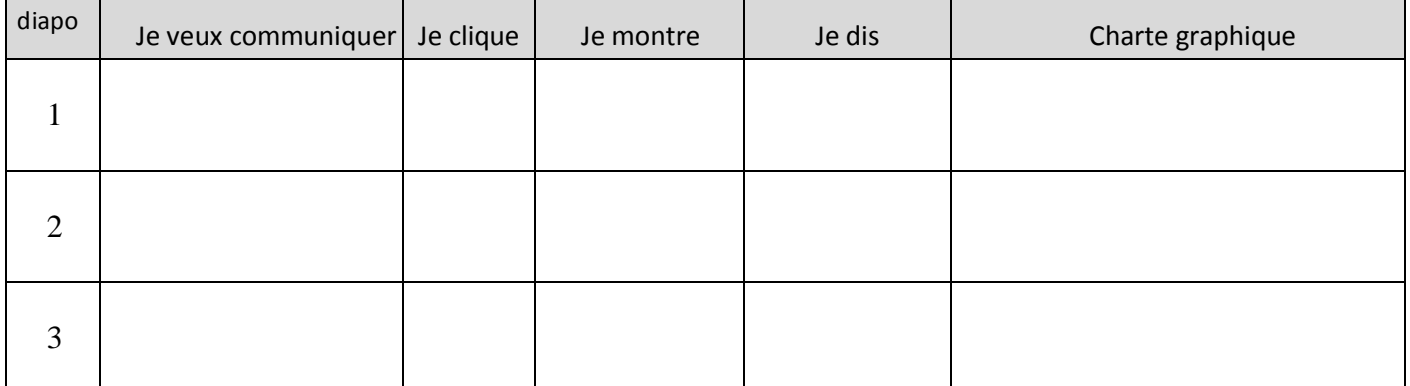

Avant de commencer la mise en page sur logiciel, je dois préparer une maquette papier, pour cela, je dois :

- décider d'une **charte graphique** des diapositives,
- lister ce que j'ai à communiquer et élaborer la **maquette papier**
- préparer un **espace de stockage** (arborescence sur le serveur)

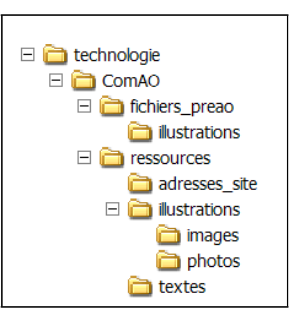

- rechercher les informations (vérifier les sources et les droits) et les stocker

- mettre en forme

### **Quelques mots pour qualifier un document de préAO :**

- Clarté, Homogénéité, illustration, visuel, aide, explicatif, structuré, ambiance,…

### **Quelques conseils :**

- garder d'une page à l'autre les positions et les caractéristiques des différents éléments.
- couleurs contrastées, harmonieuses et identiques sur l'ensemble des pages
- peu de textes, pas de phrases.
- polices, animations, taille des caractères et couleurs homogènes.
- logos et images en lien avec le sujet.
- graphique et schéma au lieu d'un texte ou de chiffres.